#### MySQL Security: More Than Just ACL's

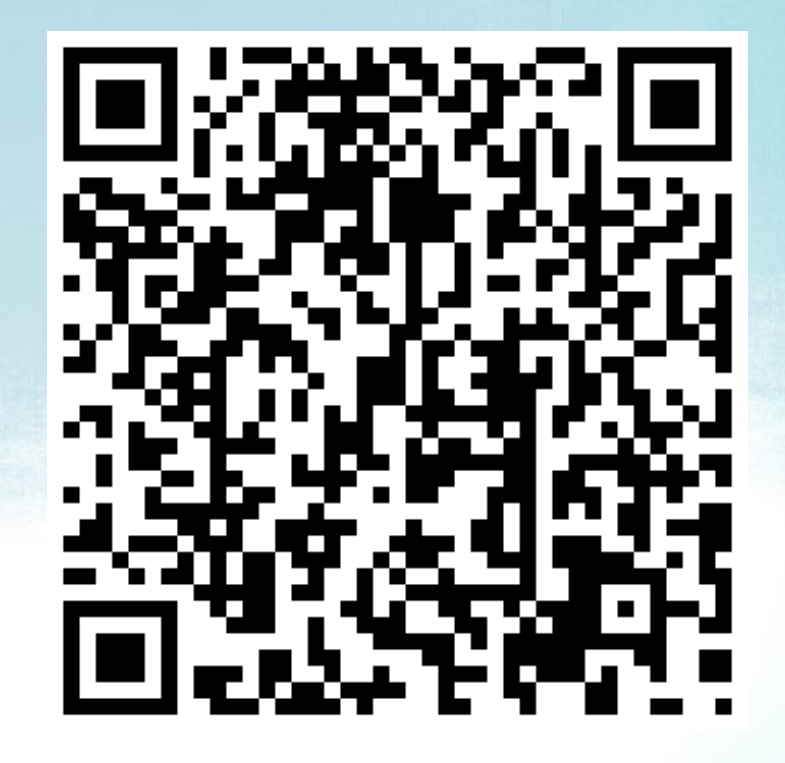

#### Sheeri Cabral Senior DB Admin/Architect, Mozilla @sheeri www.sheeri.com

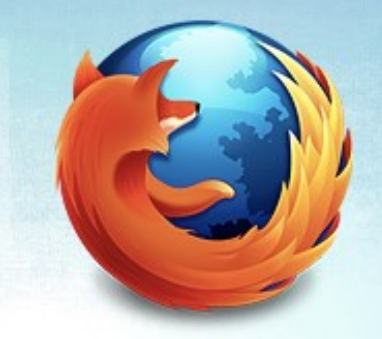

#### General Security

- Patching
- Prevent access
- Prevent meaningful info gathering

#### Access

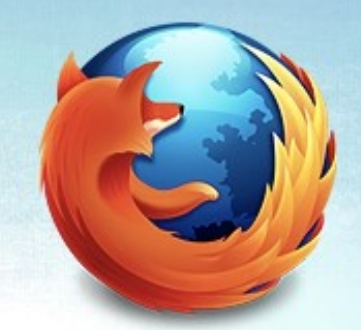

- Network access
- Direct db access
- Access to backups

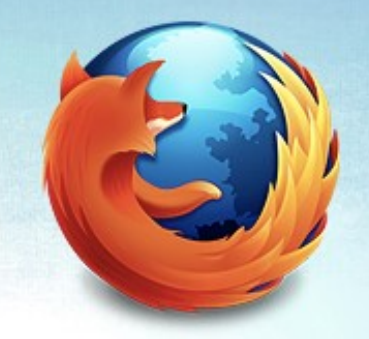

#### Access Points

- Who can login?
	- Network, seeing traffic
		- http://forge.mysql.com/snippets/view.php?id=15
	- OS
		- Data
		- Logs
		- Backups

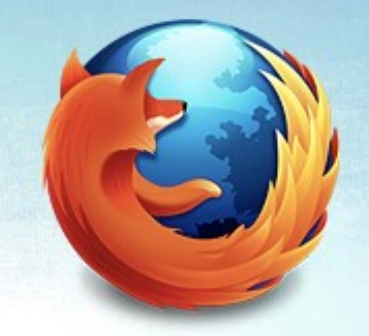

# Operating System

- Authentication
- Firewall
- Other installed programs

# Securing your Application

- Authentication
- Config files
- User-entered data
	- SQL injection

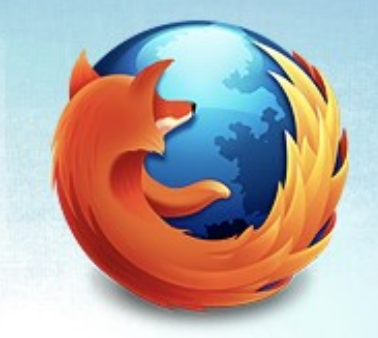

#### Who has access?

- mk-show-grants
- SELECT user, host, length(password), ssl\_type FROM mysql.user
- WHERE Super\_priv='Y'
- WHERE user=''

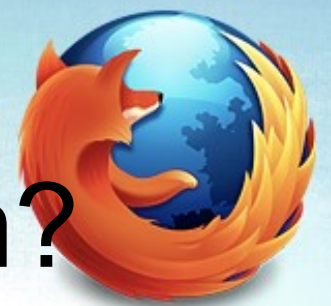

#### Where is the access from?

- $\frac{0}{0}$
- %.company.com
- 10.0.% or 192.168.%

#### GRANTing Access

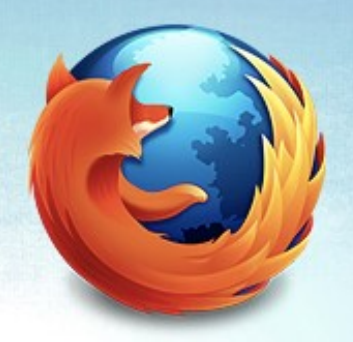

GRANT priv\_type [(column\_list)] [, priv\_type [(column\_list)]] ... ON [object\_type] {tbl\_name  $\vert$  \*  $\vert$  \*.\* | db\_name.\* | db\_name.routine\_name} TO user [IDENTIFIED BY [PASSWORD] 'password'] [REQUIRE NONE | [{SSL| X509}] [CIPHER 'cipher' [AND]] [ISSUER 'issuer' [AND]] [SUBJECT 'subject']] [WITH with option [with\_option] ...]

http://dev.mysql.com/doc/refman/5.5/en/grant.html

#### Other ACL's

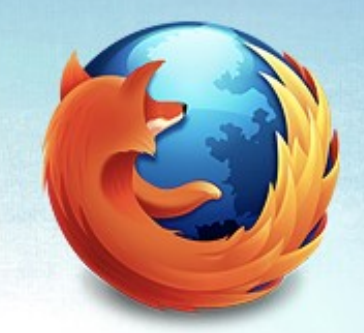

• Object access

• Password policies

• Roles

# Access from...?

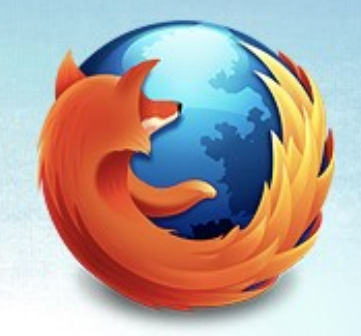

- localhost only, --skip-networking
- firewall
- Who can [attempt to] DOS you?

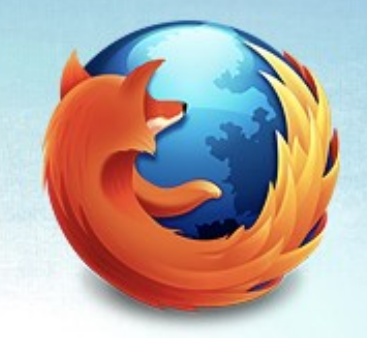

#### ACLs – to do what?

- --local-infile=0
- --skip-symbolic-links
- GRANT
	- MAX QUERIES PER HOUR
	- MAX UPDATES PER HOUR
	- MAX CONNECTIONS PER HOUR

# Changing ACLs

- Who changes ACLs?
- How are ACL changes audited?
- When do ACL changes happen?

#### Securich

- Darren Cassar, http://www.securich.com/
- Create/drop roles

**call create\_update\_role('add','role1','select');**

Create users with roles, adding objects

Drop users, revoke privileges

call grant\_privileges('username','hostname', 'databasename', 'tablename','tabletype','rolename', 'email');

**call grant\_privileges('john','machine.domain.com',**

**'employees', '','alltables','role1', 'john@domain.com');**

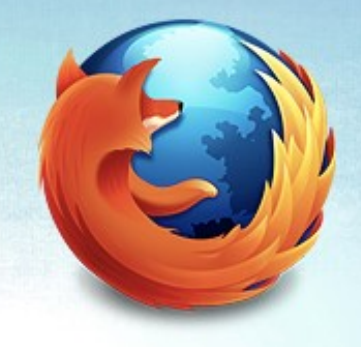

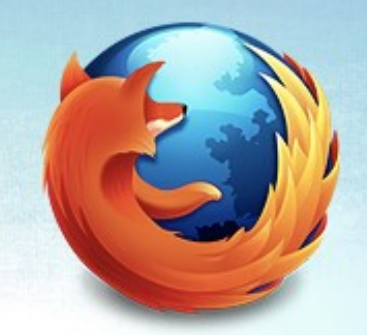

#### Securich

- Reserved usernames
- Block users
- Rename users
- Clone users
- Reconciliation

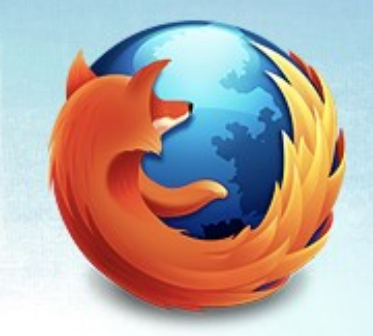

#### Server Options

- --bind-address
- --skip-name-resolve
- --skip-show-database

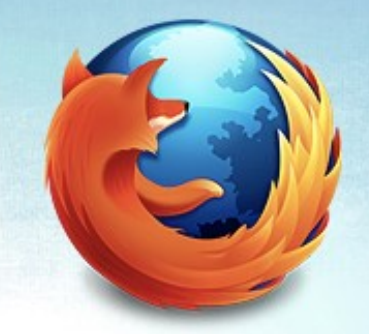

#### Test Database

Anyone can access it

Stuff with data

#### OS Files and Permissions

- mysql server user
- mysql server files & logs
- Passwords on commandline
- Office policies/runbook

#### How Does Your Data Flow?

- Where is data encrypted?
- Where do errors go?
	- Are those logs checked?
- Where does the traffic flow?

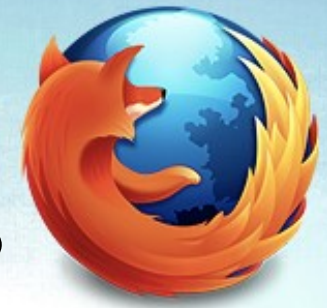

### Separating Admin Apps

- Same data, different interface
- Performance, e.g. reporting
- Only allowed from VPN?
	- Public vs. easily accessible

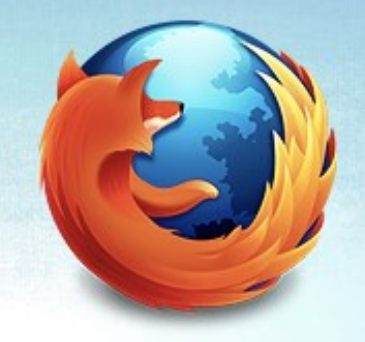

#### Plaintext information

- Passwords
- Credit card info
- Identification numbers (e.g. SSN)

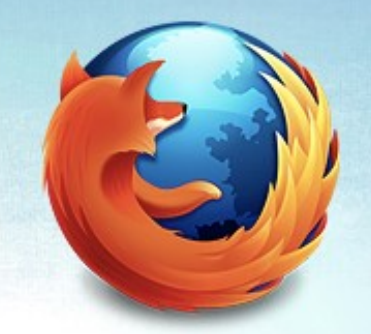

#### **Hashes**

- Passwords
- \*2470C0C06DEE42FD1618BB99005ADCA2EC9D1E19 = 'password'

Be careful where encrypted traffic goes!

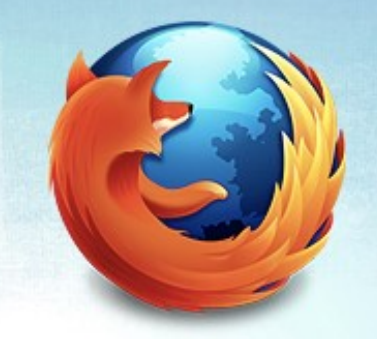

#### SQL Injection

- http://bit.ly/kscope\_sqlinject SELECT count(\*) FROM users WHERE username='\$user' and pass='\$pass';
- -- if count(\*)>0, log in!
	- Pass: hi' or 1=1

SELECT count(\*) FROM users WHERE username='foo' and pass='hi' or 1=1';

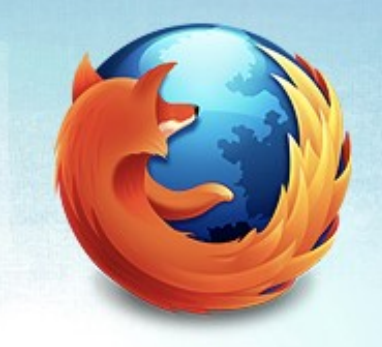

#### What + How

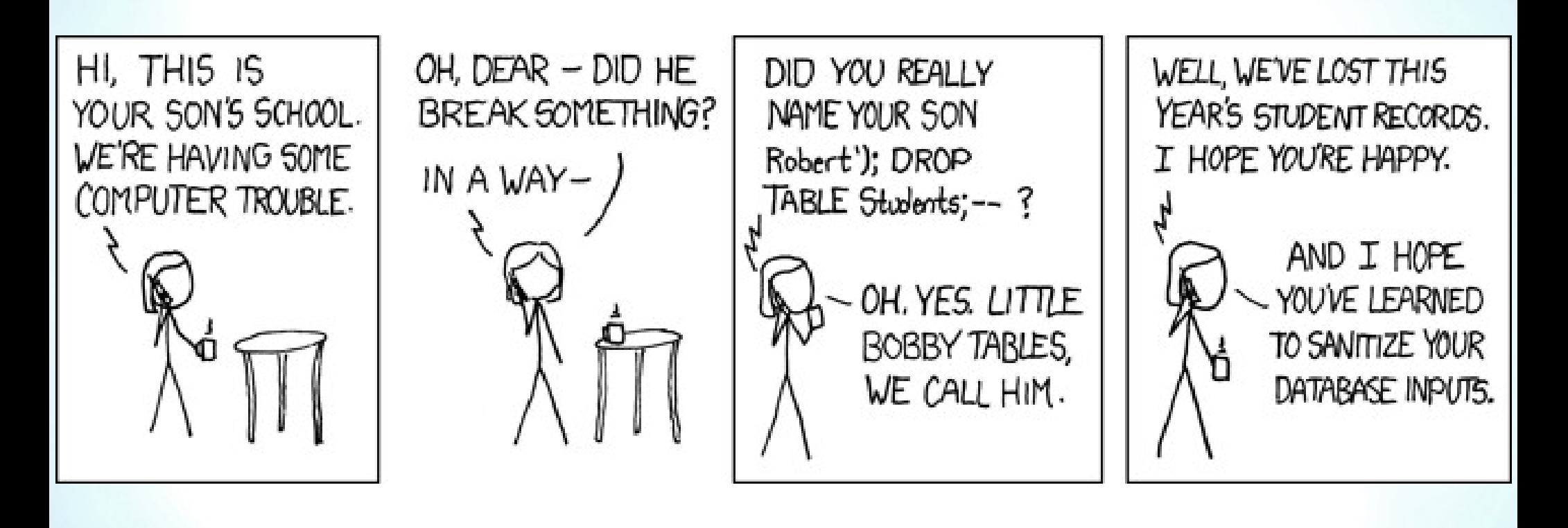

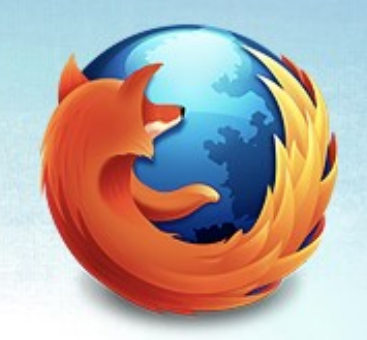

## Validate User Input

- Look for ; \g \G ' " UNION
- HTML encoding
- NULL or char(0)
- VARCHAR and ' '

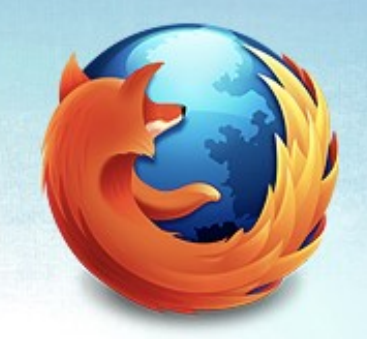

#### Validate User Input

- Save yourself time
- Buffer overflows
- **CHARSET**

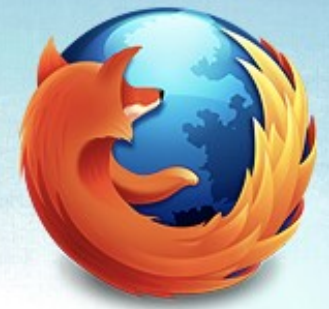

# Trusting GET or POST

- Only from certain pages
- cookies even with valid session ids
- register\_globals=off in PHP

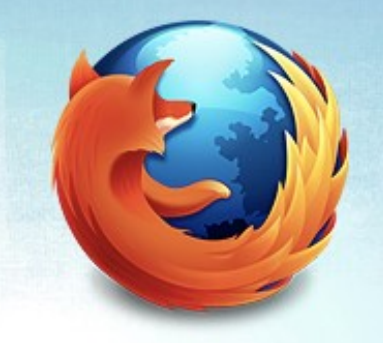

#### Prepared Statements

PREPARE stmt1 FROM 'SELECT uname FROM UserAuth WHERE uname=? and pass=?'; SET  $@a = "alef";$  SET  $@b = md5("alef");$ EXECUTE stmt1 USING @a, @b;

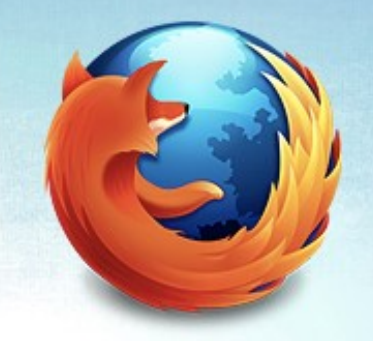

#### Prepared Statements

PREPARE stmt1 FROM 'SELECT uname FROM UserAuth WHERE uname=? and pass=?'; SET  $@a = "alef";$  SET  $@b = md5("alef");$ EXECUTE stmt1 USING @a, @b;

> $SET @a = "alef";$ SET  $@b = "alef or 'x'='x";$ EXECUTE stmt1 USING @a, @b; DEALLOCATE PREPARE stmt1

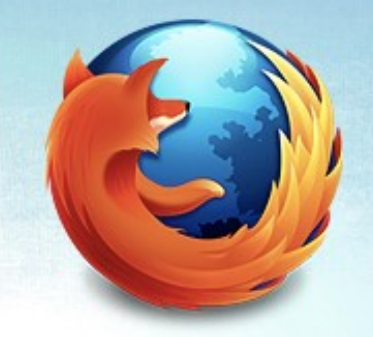

#### Stored Code

- Stored procedures / functions
- Views
- **Events** 
	- Instead of cron

#### Prepared Statements Perl Code

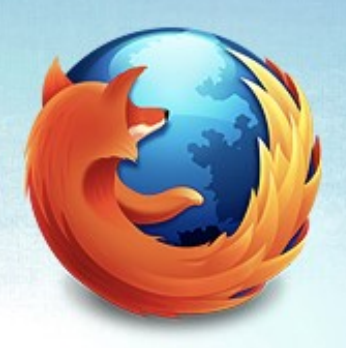

\$query = \$sql->prepare("SELECT uname FROM UserAuth WHERE uname  $=$  ? AND pass  $=$  ?"); \$query->execute(\$uname, \$pass);

#### Prepared Statements PHP Code

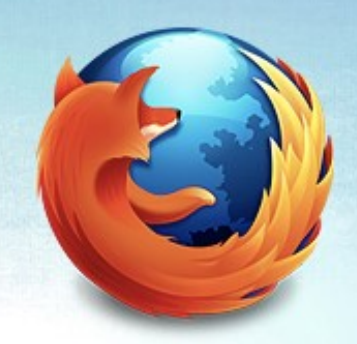

\$stmt = \$mysqli->prepare("SELECT uname FROM

UserAuth WHERE uname  $=$  ? AND pass  $=$  ?"); \$stmt->bind\_param(\$uname, \$pass); \$stmt->execute();

### Prepared Statements Java Code

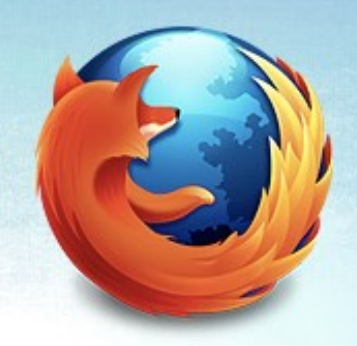

PreparedStatement pstmt = con.prepareStatement("SELECT uname FROM

 UserAuth WHERE uname = ? AND pass  $=$  ?"); pstmt.setString(uname, pass); ResultSet rset = pstmt.executeQuery();

# Prepared Statements .NET/C# Code

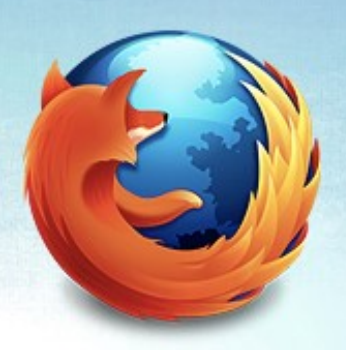

using(SqlCommand cmd = new SqlCommand("SELECT uname FROM UserAuth WHERE uname =  $@$ uname AND pass =  $(\omega$ upass", con)) {

> cmd.Parameters.AddWithValue("@userName", userName);

cmd.Parameters.AddWithValue("@pass", pass);

 using( SqlDataReader rdr = cmd.ExecuteReader() ){

...}

}

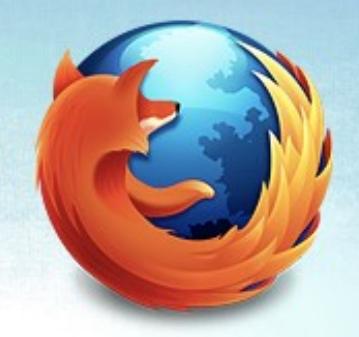

#### Encryption

• SSL is per-client

• Unencrypted MySQL data streams

shell> tcpdump  $-1$   $-i$  eth0  $-w$  -src or dst port 3306 | strings

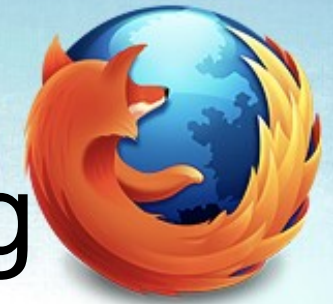

# Auditing and Monitoring

• Prevention is one part of security

• Auditing - review and assess security

• Monitoring – alerting of security issues

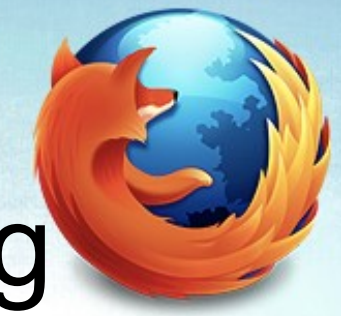

# Auditing and Monitoring

• General log to see all login attempts

• Locking out accounts with max connect errrors – global

# Play hard to get

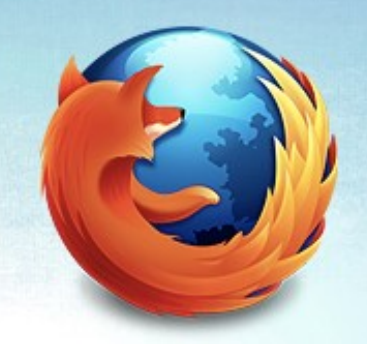

- MySQL Events instead of cron/task scheduler
- NO PLAINTEXT PASSWORDS
- Do not store it if you do not need it

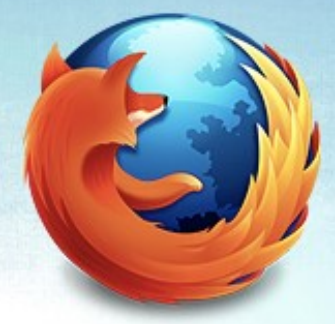

## Authentication Plugin

- MySQL 5.5 (since Dec 2010)
- MySQL Enterprise Plugins
	- Windows Authentication
	- PAM Authentication

## Creating Policies

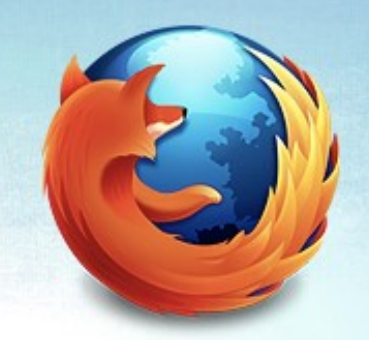

- There will be exceptions
	- But it's still a good idea to have the policies!

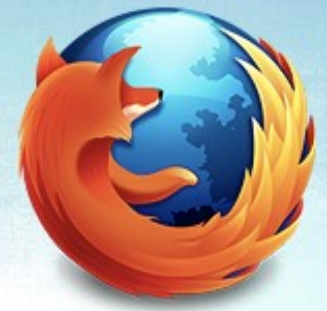

# Questions? Comments?

OurSQL podcast

- www.oursql.com

MySQL Administrator's Bible

- tinyurl.com/mysqlbible

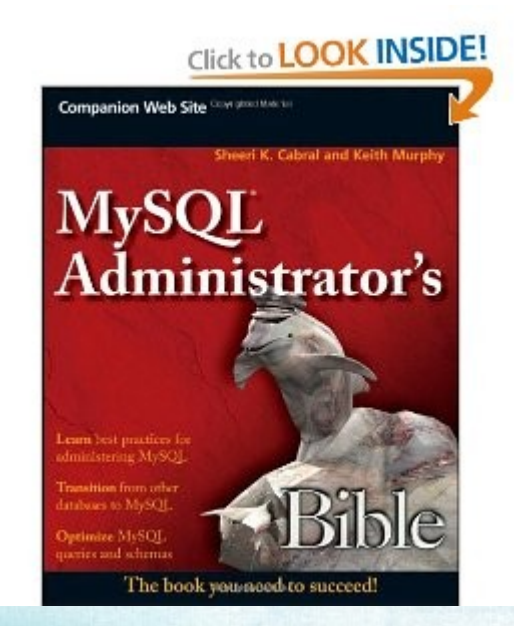

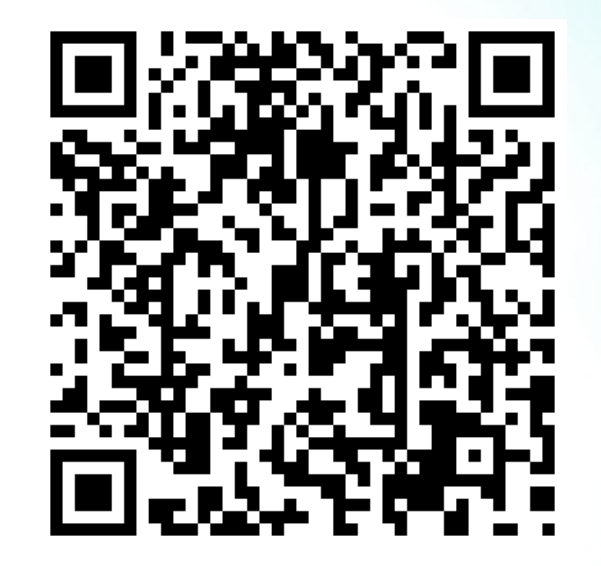

#### kimtag.com/mysql planetmysql.com